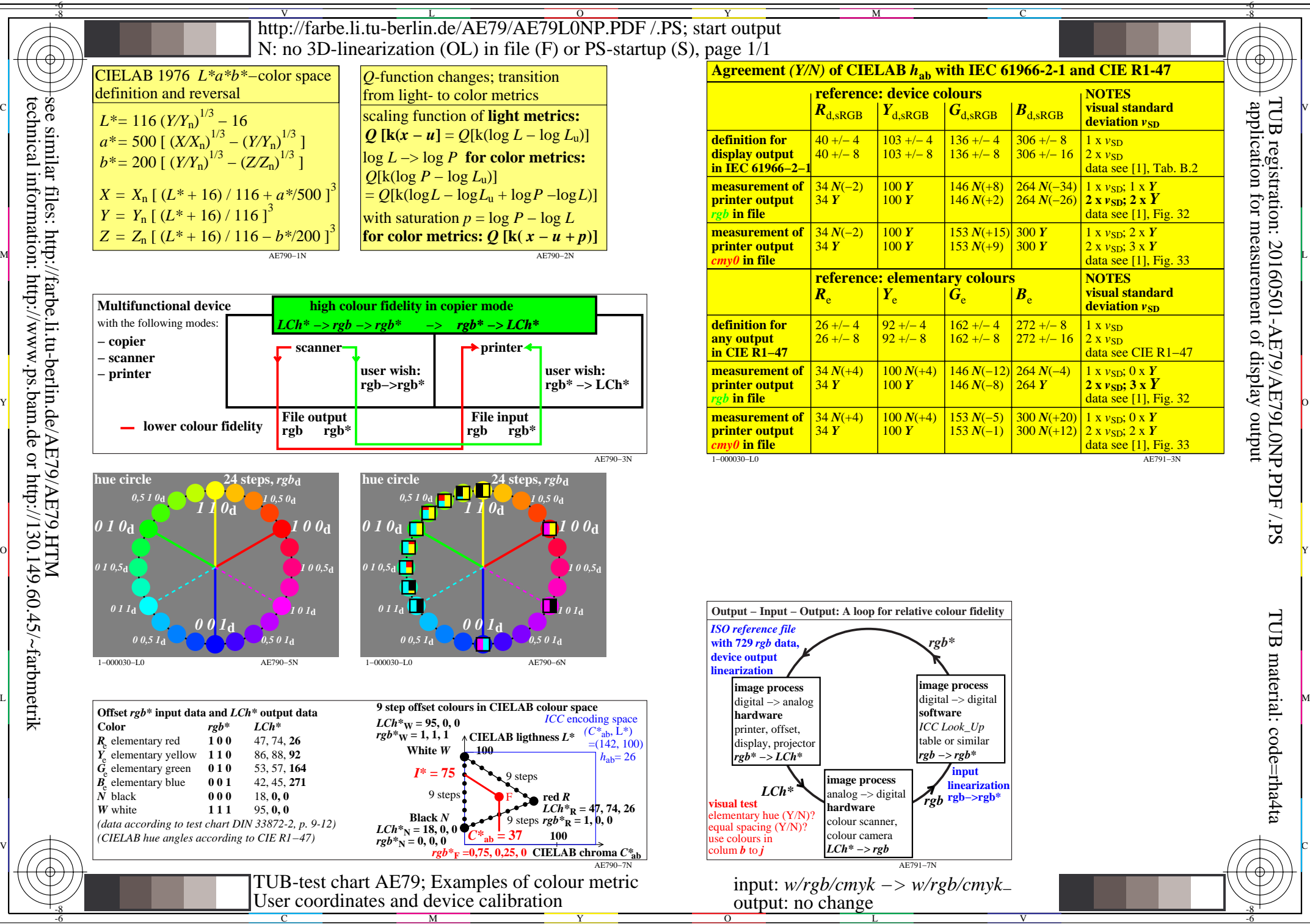

TUB material: code=rha4ta